**How To Setup Wireless Network Windows 7**>>>CLICK HERE<<<

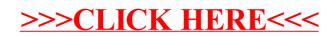